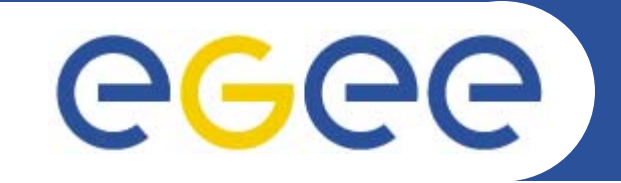

# **Tutorial - Debugging of FTS transfer problems**

*Paolo Badino (paolo.badino@cern.ch) Gavin McCance (gavin.mccance@cern.ch)*

**WLCG Asian Tier-2 Workshop - Mumbai, 2 December 2006**

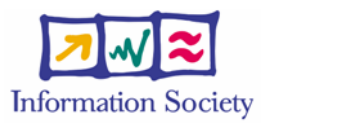

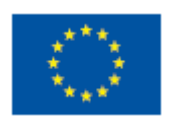

**www.eu-egee.org www.glite.org**

INFSO-RI-508833

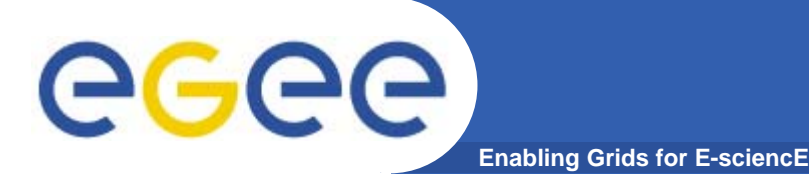

- •**FTS Overview**
- $\bullet$ **Tier-2 Perspective**

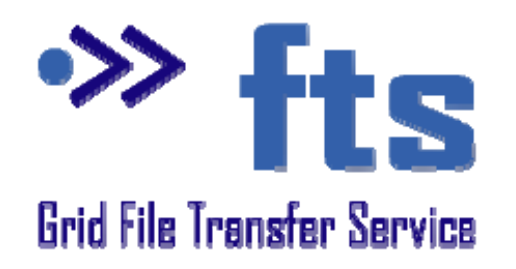

**Outline**

- What transfers will I see and from where?
- What control do I have over my channels? How do I set up the client software?
- • **Debugging problems**
	- What errors/tickets will I see and how do I handle them?
	- What else do I need to check for my site?
- •**Reporting & Monitoring**

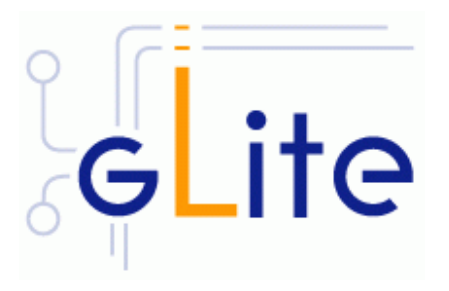

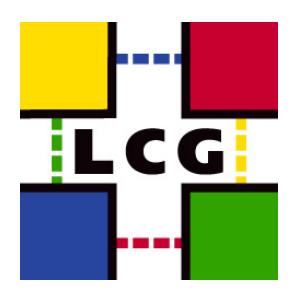

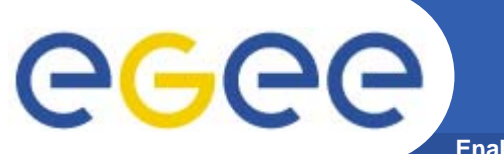

### **GGUS tickets you will see**

**Enabling Grids for E-sciencE**

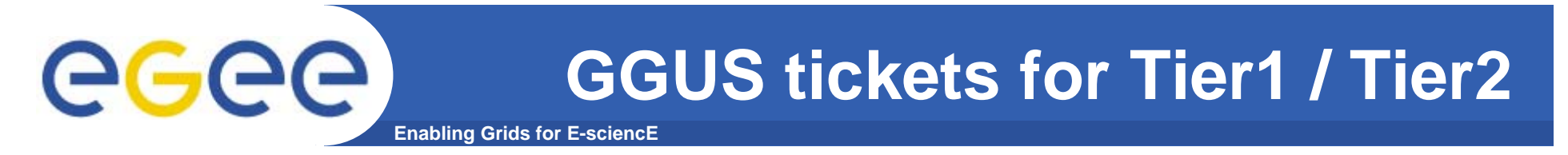

- $\bullet$  **Transfer service tickets are generally of three categories:**
- $\bullet$  **Information service tickets**
	- Publishing bad SRM information or not enough information
- $\bullet$  **Explicit FTS problems or user problems**
	- Various possible configuration problems, failures, submitting to the wrong endpoint, etc
- $\bullet$  **SRM problems**
	- ("FTS says my job failed with …" )

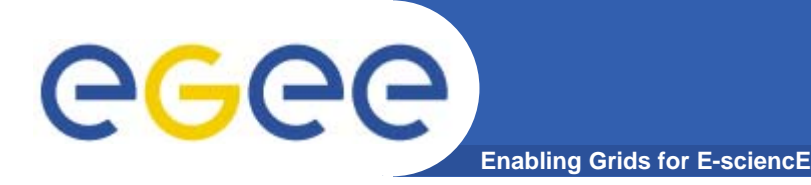

 $\bullet$  **Any problem through GGUS will be assigned first to your ROC**

And they will then involve the tier-2 admins if necessary

- $\bullet$  **Tier-2's should expect to process information service problems at their site and SRM problems at their site**
- $\bullet$  **FTS server problems and general user problems will generally be taken by the tier-1 running the FTS server (or their ROC).**

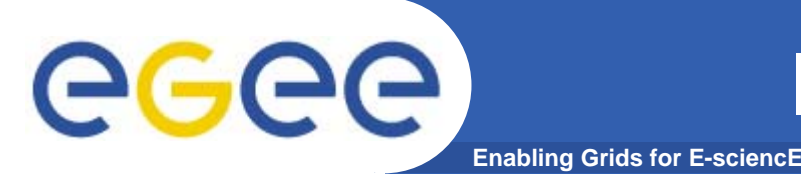

- $\bullet$  **Make sure your SRMs are published in information system**
	- FTS only runs transfers to production SRMs published in BDII and GOCDB
	- In particular:
		- **Make sure the SRM is registered in GOC-DB**
		- **nake sure there is a Glue 1.2 GlueService entry, as well as the** normal GlueSE entry
		- make sure the the GlueServiceForiegnKey GlueSiteUniqueID is set to the correct GOC-DB name for your site (ideally upper-case)
		- **nake sure the VOs that you support are published in both the** GlueSARoots *and* in the GlueService entry
- $\bullet$  **Please check for your site now…**
	- SFT on the way...

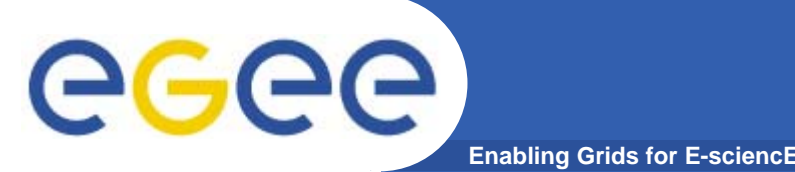

- $\bullet$  **A variety of service problems may be reported on the FTS server itself, most of which are not the responsibility of the tier-2**
	- BUT: Your tier-1 site should tell you if there is a problem on their FTS which will affect the rate to your site
- $\bullet$ **Client problems also happen from time to time**
- $\bullet$  **If you receive mails / complaints indicating the following problems( … ), please ask the user to submit a ticket to GGUS**
	- These should be handled by your ROC
	- Feel free the short-cut if it's clear what the problem is and you can fix it  $\odot$

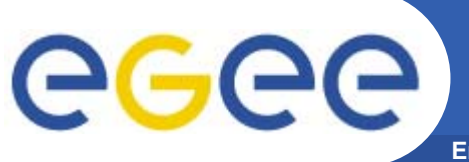

## **FTS and user problems**

**Enabling Grids for E-sciencE**

- $\bullet$ **Cannot submit to web-service**
- • **USER USING WRONG ENDPOINT:** Failed to determine the interface version of the service: getInterfaceVersion: SOAP fault: **"http://xml.apache.org/axis/":Server.NoService - The AXIS engine could not find a target service to invoke! targetService is FileTransfer**
- • **USER USING WRONG HOST: Failed to determine the interface version of the service: getInterfaceVersion: SOAP fault: SOAP-ENV:Client - CGSI-gSOAP: Could not open connection ! (TCP get host by name failed in tcp\_connect())**
- • **BAD GRID CREDENTIALS / CA CERTS / CRL LISTS ON CLIENT OR SERVER: Failed to determine the interface version of the service: getInterfaceVersion: SOAP fault: SOAP-ENV:Client - CGSI-gSOAP: GSS Major Status: Authentication Failed GSS Minor Status Error Chain:(null)**
- • **USER NOT IN FTS SUBMIT MAPFILE (generated from VOMS): submit: You are not authorised to submit jobs to this service**
- $\bullet$  **If your users report this to you, and the solution isn't obvious, please ask them to submit to GGUS, and the request should be handled by your ROC**

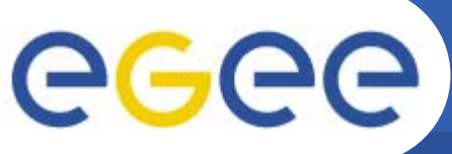

## **Other service problems**

- **Enabling Grids for E-sciencE**
- •**The transfer fails with error:**

**"No site found for host srm.random.site"**

**"No Channel found or VO not authorized for transferring between TIER2SITE and TIER1SITE"**

- $\bullet$  **These are likely information service problems**
	- SRM not published
	- VO not published for a given SRM
	- Site name incorrect in GlueService
- $\bullet$  **..or FTS configuration problems:**
	- VO not given a share on the channel
	- Channel not defined for this transfer
- $\bullet$  **Same again – ask users to submit to GGUS if the problem isn't obvious**
	- Feel free to shortcut with your tier-1 admin if you know what's wrong

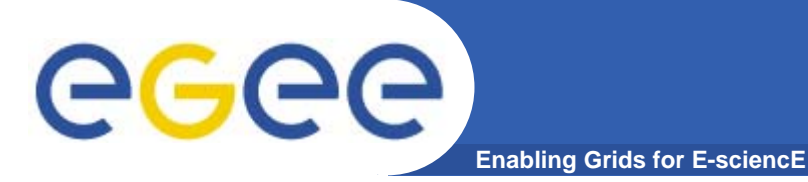

- •**SRM problems: These will be reported by FTS if the retries all fail**
- $\bullet$  **If the failure was on write, you will see an error with "SRM put":**
	- Failed on SRM put: SRM getRequestStatus timed out on put" and "Failed on SRM put: Failed SRM put on httpg://srm.cern.ch:8443/srm/managery1 : id=770376972 call. Error is CastorStagerInterface.c:2457 Device or resource busy (errno=0, serrno=0)
- $\bullet$  **If the failure was on read, you will see an error with "SRM get":**
	- FINAL:SRM\_SOURCE: Failed on SRM get: Failed SRM get on httpg://srm.cern.ch:8443/srm/managerv1 ; id=759760078 call. Error is specified file(s) does not exist%
- $\bullet$  **Sometimes the failure is on the gridFTP transfer:**
	- FINAL:TRANSFER: Transfer failed. ERROR the server sent an error response: 425 425 Cannot open port: java.lang.Exception: Pool manager error: No write pool available for <sc\_tape:SC@osm>
- • **The message should contain the error string that was returned by the SRM or gridFTP server to the FTS - and hopefully this is sufficient to start investigating the problem**

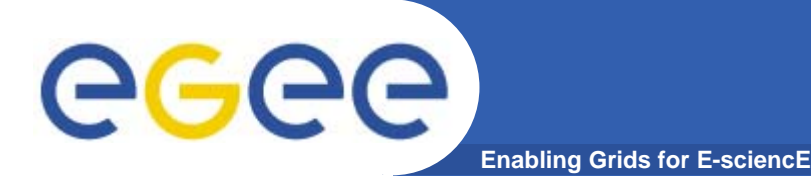

- $\bullet$ **Otherwise…**
- $\bullet$  **Detailed logging. If it's not obvious, the tier-1 FTS admin can give you the FTS transfer log to correlate with your SRM logs**
- $\bullet$  **The successful call pattern to your SRM is:**
	- $-$  SRM get on source with source SURL
	- SRM getStatus to get the source TURL
	- SRM put on destination with dest SURL
	- SRM getStatus to get the dest TURL
	- globus\_gass\_copy\_url\_to\_url (VDT gridFTP client) using TURLs
	- $-$  SRM setStatus("Done") on source SURL
	- SRM setStatus("Done") on dest SURL

### 29164

2006-06-13 13:11:18,956 [WARN ] - Done with gsiftp transfer

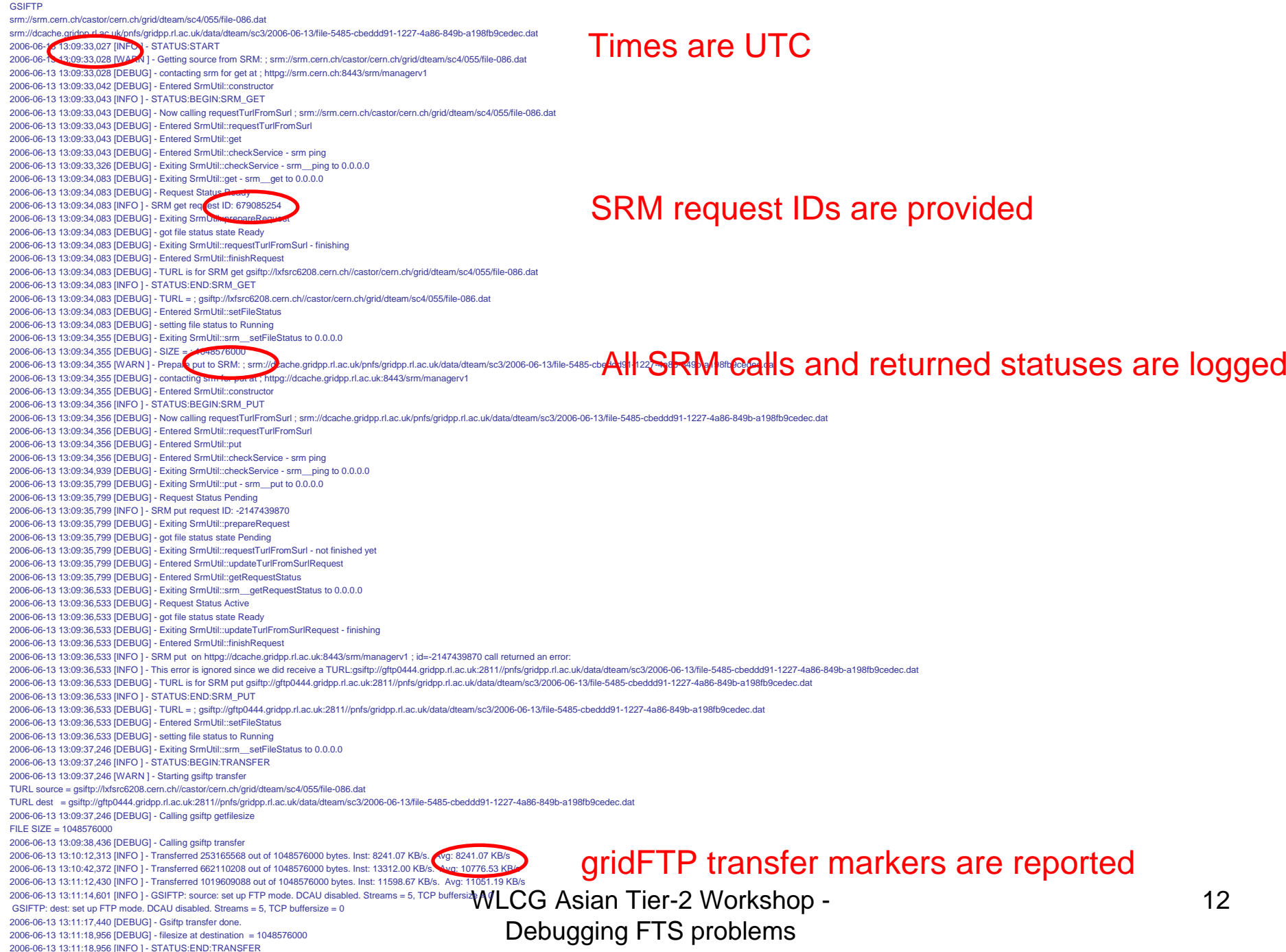

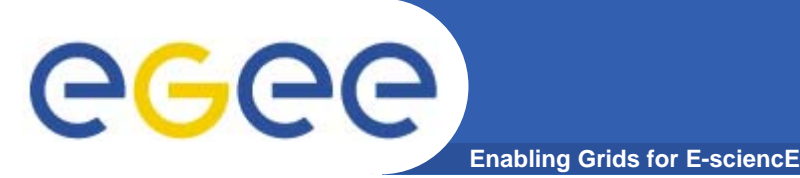

- $\bullet$  **The unsuccessful call pattern is (for example):**
	- $-$  SRM get on source with source SURL
	- SRM getStatus to get the source TURL
	- $-$  SRM put on source with dest SURL
	- SRM getStatus to get the dest TURL
	- globus\_gass\_copy\_url\_to\_url FAILS
	- $-$  SRM setStatus("Done") on source SURL
	- $-$  SRM setStatus("Done") on dest SURL
	- SRM advisoryDelete on dest SURL
	- It always attempts to cleanup and delete the destination SURL upon failure (although when things are going wrong it doesn't always succeed).

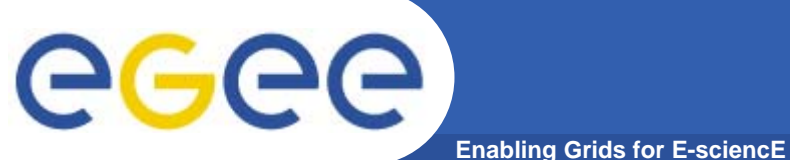

# **Reporting & Monitoring**

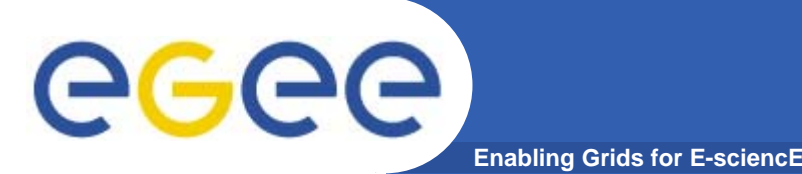

- $\bullet$  **FTS is a front-end service** 
	- $-$  It uses other services (SRM, GridFTP, MyProxy …)
		- Users will always contact the FTS administrators (even when the problem is somewhere else)
	- Can be used as a tool for monitoring the overall transfer service
		- **since it measures the status of all the transfers**
	- ¾ The service operation needs good error reporting
	- ¾ The service team needs to be able to get a consolidated view of the overall service status

 $\triangleright$  i.e. the overall state of all the components involved

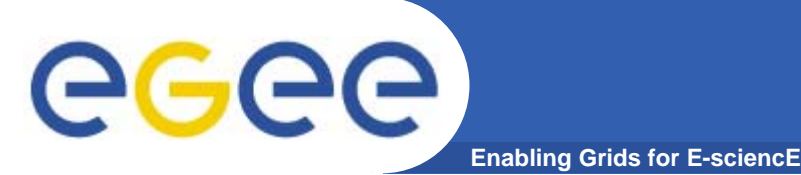

- $\bullet$  **Reporting:** 
	- Produce a consolidated view of the service status
	- $\triangleright$  Measure the obtained service level
	- $\triangleright$  Understand the actual problems
- $\bullet$  **Monitoring:**
	- Provide immediate feedback on current state of the transfer service
	- Alarms
	- $\triangleright$  Act proactively to avoid problems
- •**We need both !**

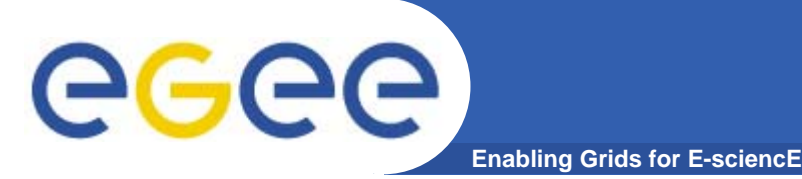

- $\bullet$  **We have a lot of information stored in the DB that we can extract, e.g.:**
	- Summaries of
		- **Channel activity**
		- **F** failure rate
		- **type of failures**
		- **which site failed?**
		- **average file size, average duration, bytes written, ...**
	- The new DB schema version (FTS 2.0) stores a lot more information to help understand the system
- ¾ **We need a way to present it**
	- ¾ (work in progress…)

# egee

## **FTS Reporting**

**Enabling Grids for E-sciencE**

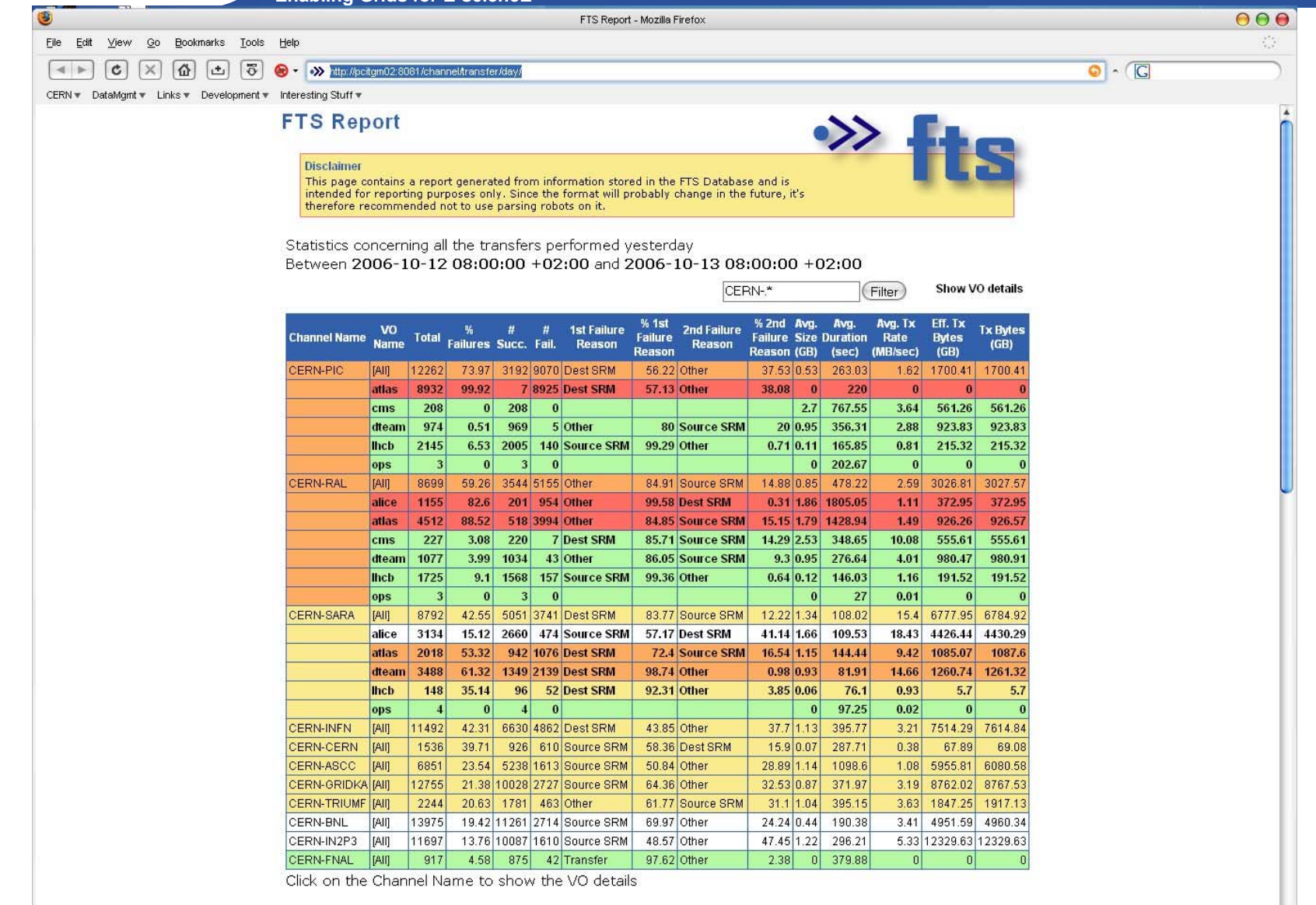

Done

图

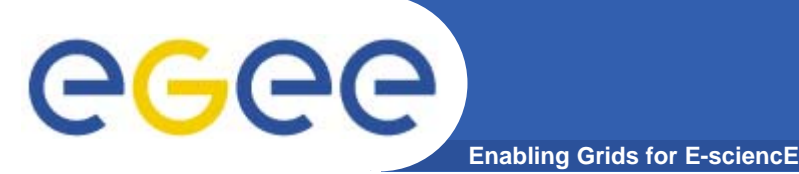

# **FTS Monitoring**

- $\bullet$ **FTS should be a tool which makes it easier to run the transfer service**
- $\bullet$  **We need to integrate with existing monitoring and operations tools, providing direct feedback to the people running the service (notifications, CIC on duty alarms, GGUS tickets)**
- • **We cannot meet the WLCG service availability targets without better monitoring tools**
	- The current distributed service takes too much 'expert' supervision to discover and debug inter-site problems
- • **Provide current status**
	- e.g. Per-site "top-5 errors on your site" web-page automatically generated by the FTS
- • **A lot of work has already been done by the T1 sites for this**
	- e.g. plumbing onto local monitoring systems
	- http://winnetou.matrix.sara.nl/monitoring/datatransfer/fts\_transfers.tar.gz.
	- $\triangleright$  Extract the "common stuff" into the base FTS release

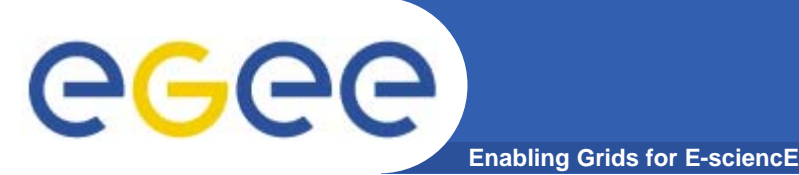

- **You should expect to be assigned tickets for:**
	- Information publishing problems
	- SRM problems for investigation
- $\bullet$  **Bump other problems to your ROC via GGUS**
	- Encourage users to make use of GGUS to report problems!
- $\bullet$ **Check you're publishing your SRMs into BDII!**

 $\bullet$ **Monitoring Tools**

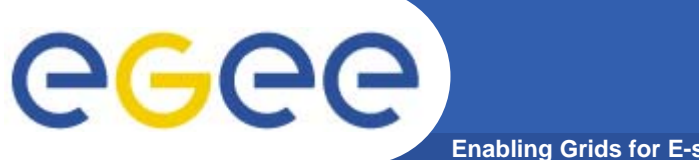

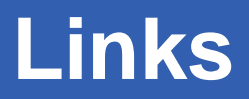

**Enabling Grids for E-sciencE**

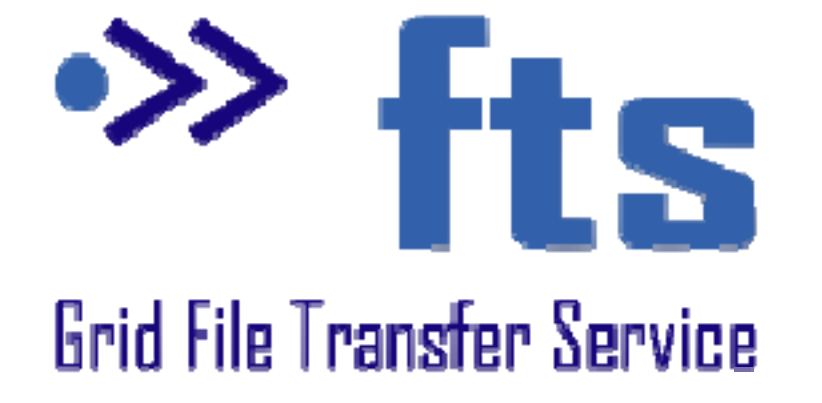

- • **All release information and guides:**
	- https://twiki.cern.ch/twiki/bin/view/LCG/FtsRelease15
- • **All the tutorial material is at:**
	- https://twiki.cern.ch/twiki/bin/view/LCG/FtsTutorial
- • **FTS procedures (upgrading, moving, cleaning)**
	- https://twiki.cern.ch/twiki/bin/view/LCG/FtsProcedures15
- • **FTS FAQ**
	- https://twiki.cern.ch/twiki/bin/view/EGEE/DMFtsSupport
- • **Workplan**
	- –https://twiki.cern.ch/twiki/bin/view/EGEE/DMFtsWorkPlan
- • **Support list**
	- –support@ggus.org for user support
	- fts-support@cern.ch for administrator support (closed support)
	- –fts-users@cern.ch for community support